## ソフトウェア **Microsoft Office (Excel/Powerpoint/Word**等**)**について

本パソコンには、便利なソフトウェアのインストールや設定を複数実施しています。 その中の一つ、MicrosoftのOffice製品は、在学期間中は大学の包括ライセンスを使って無償利用できます。 そこですぐにご利用いただけるように「Microsoft Office 365 ProPlus」(Excel/Powerpoint/Word等)を インストールしていますが、各自サインインする作業が必要です。

在学中は、ぜひ福大IDの「アカウント(学籍番号)」および「パスワード」を入力してご利用ください。

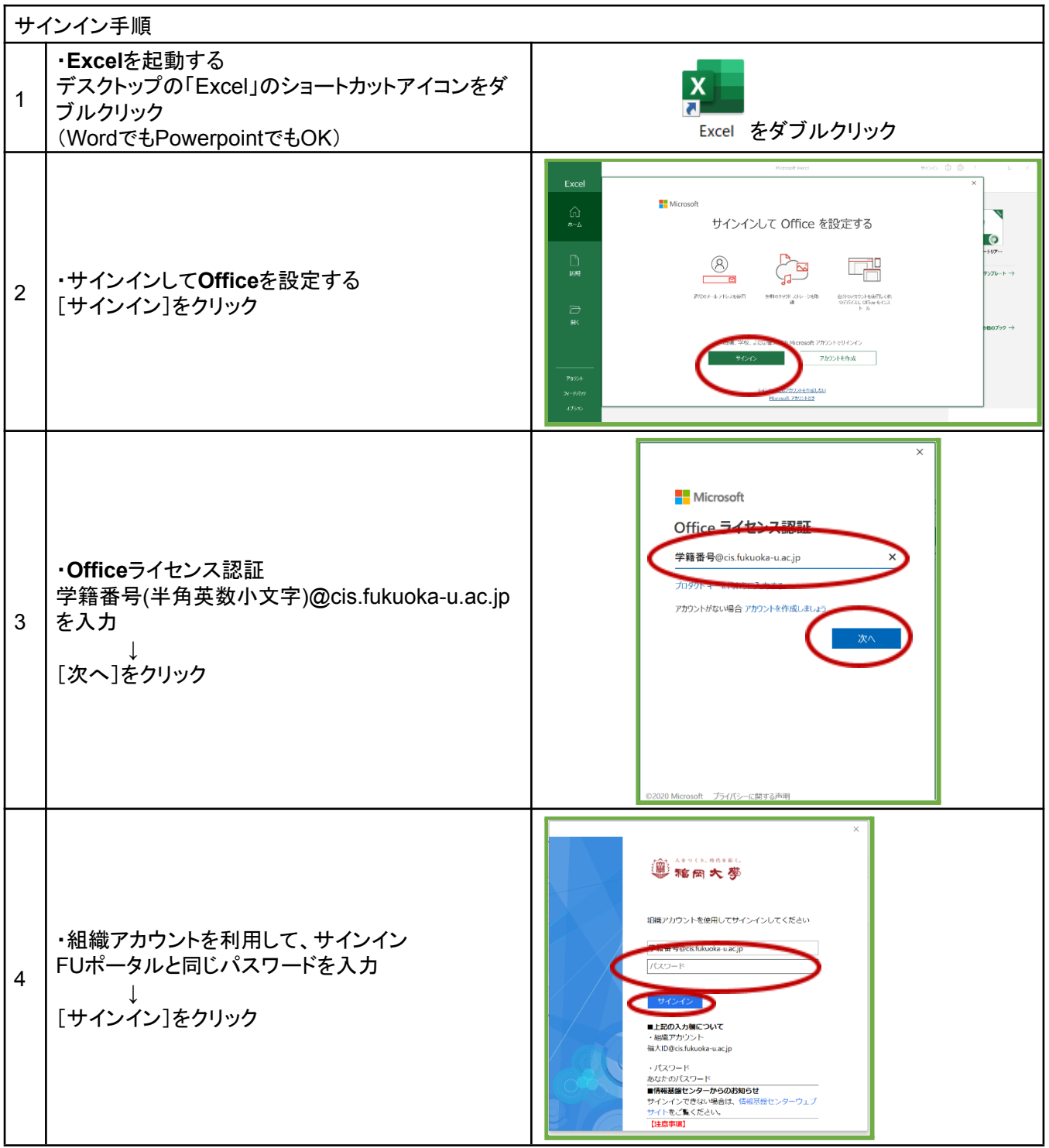

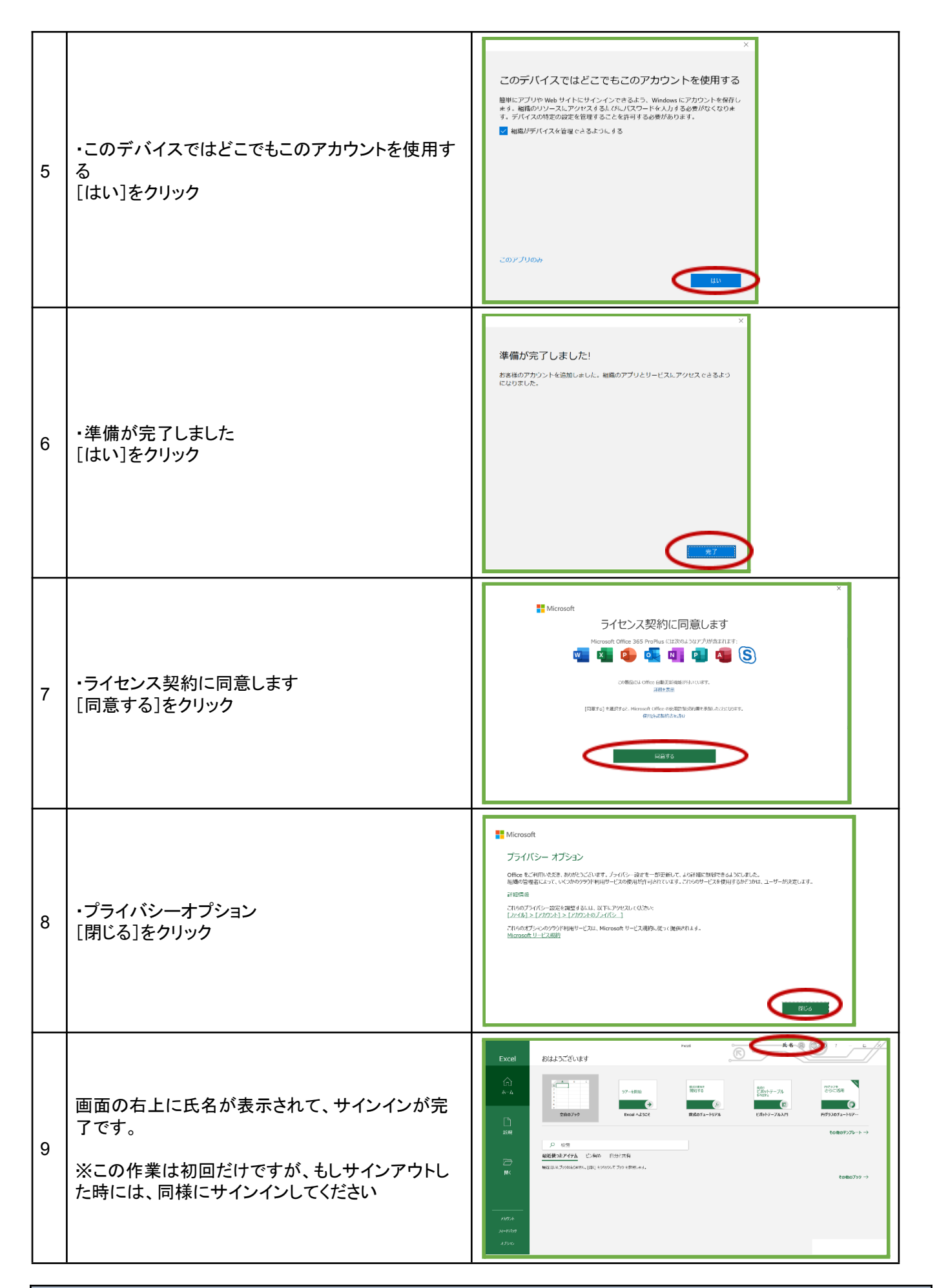

ソフトウェア **Microsoft Office (Excel/Powerpoint/Word**等**)**について

MicrosoftのOffice製品は、在学期間中は大学の包括ライセンスを使って無償利用できます。

4月以降、学生の皆さまに発行される福大IDの「アカウント(学籍番号)」および「パスワード」を入力してご利用ください。